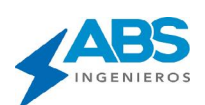

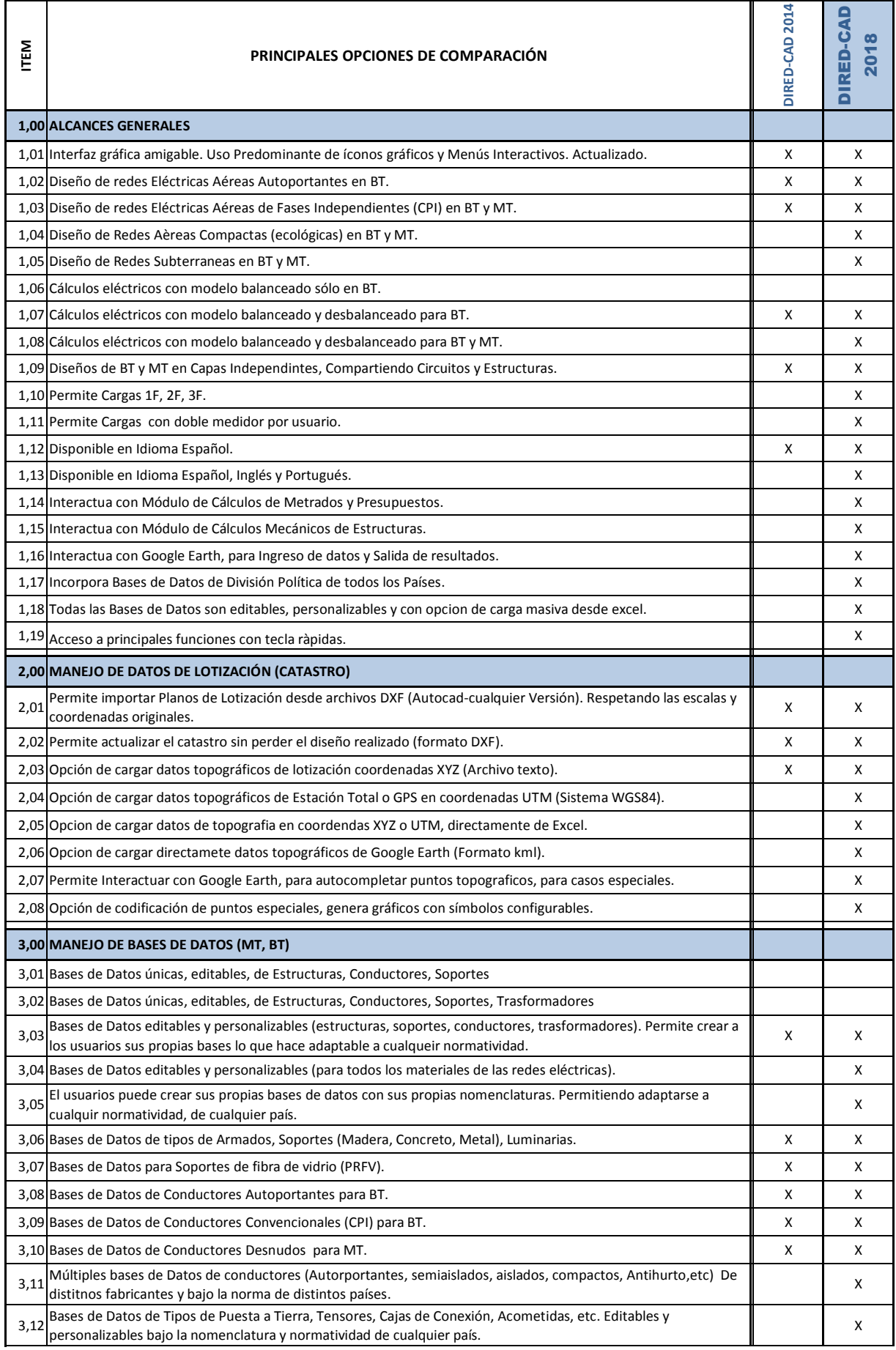

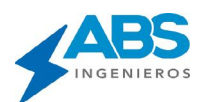

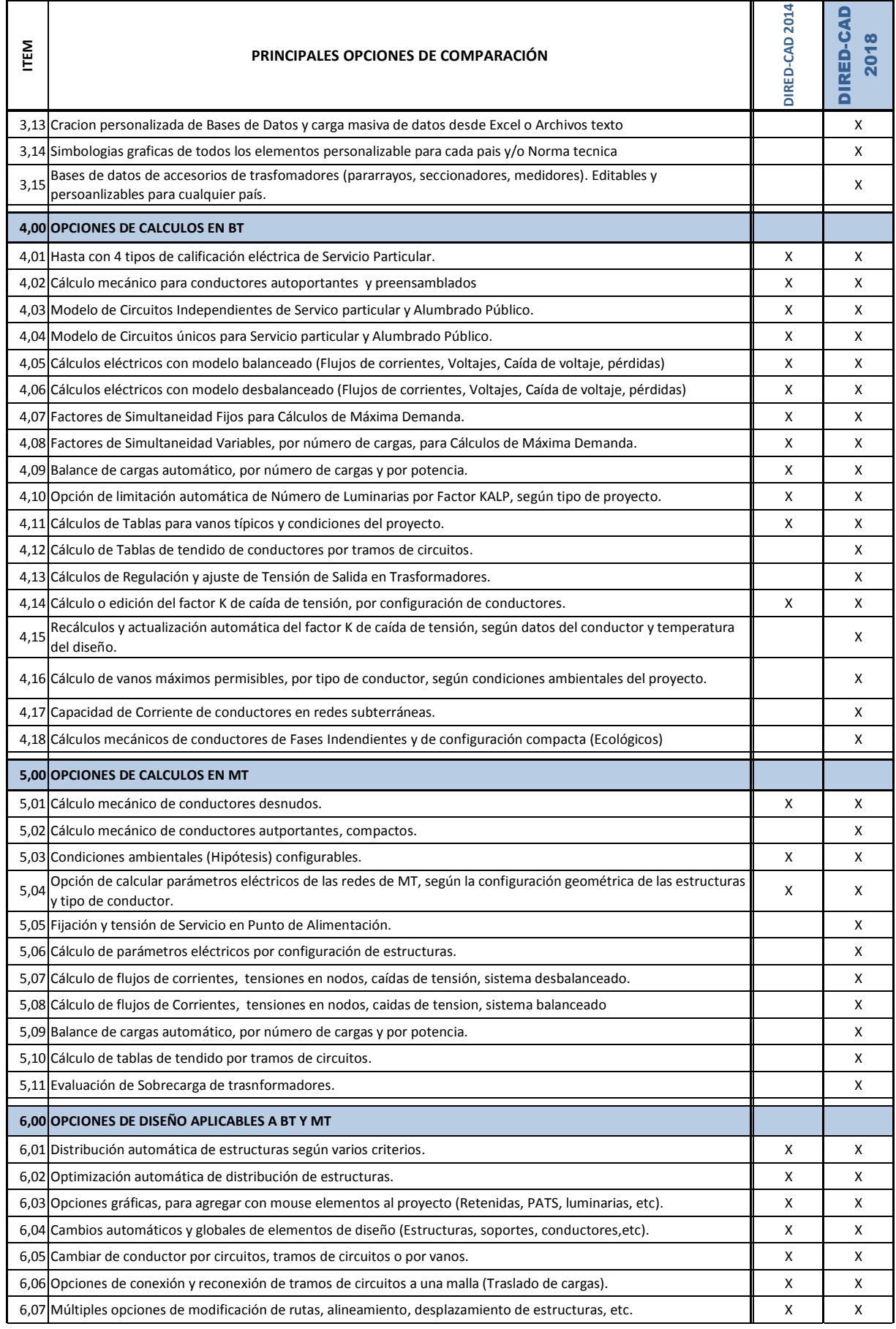

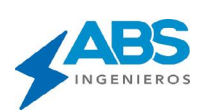

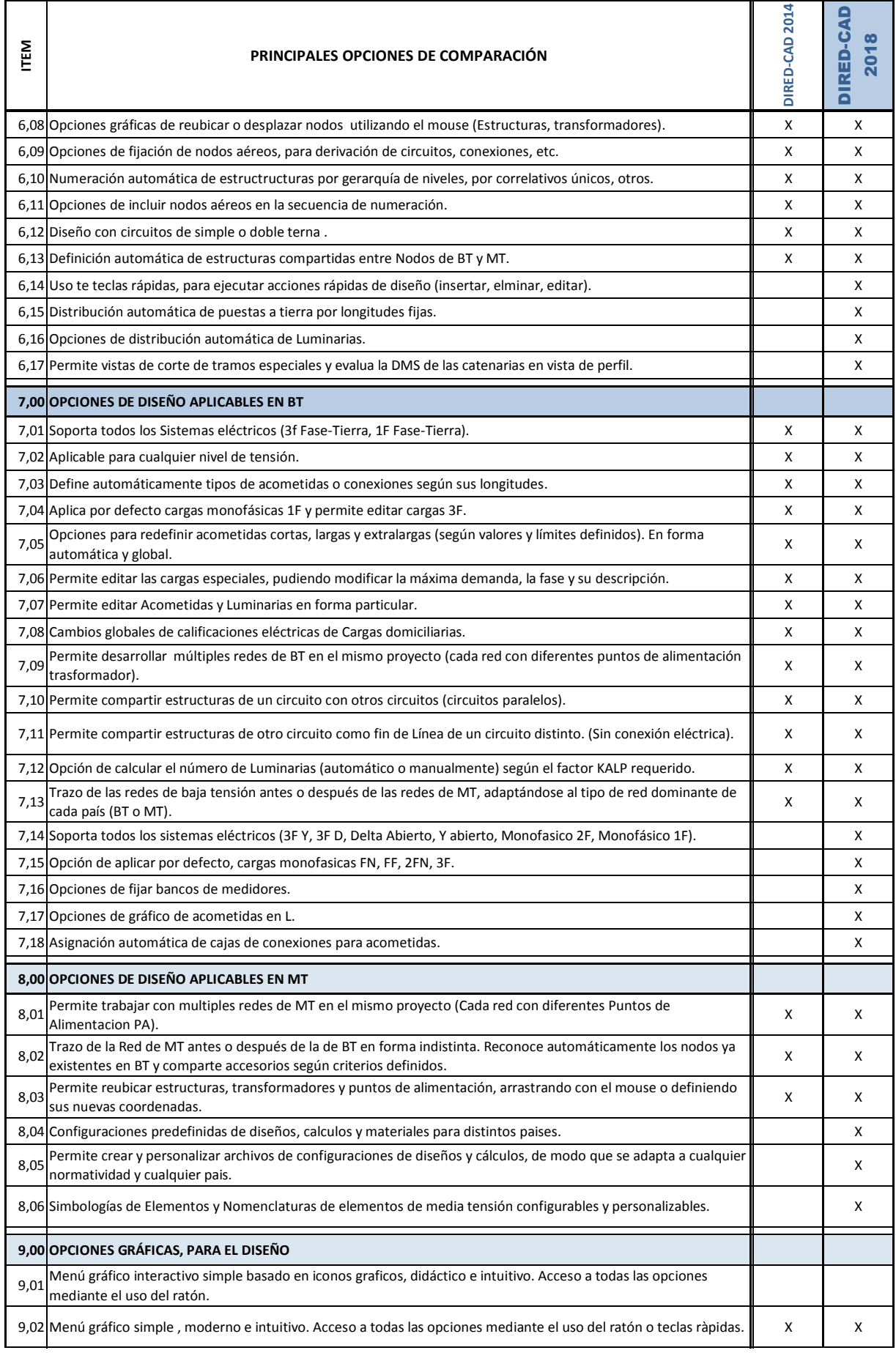

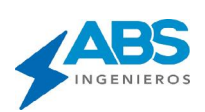

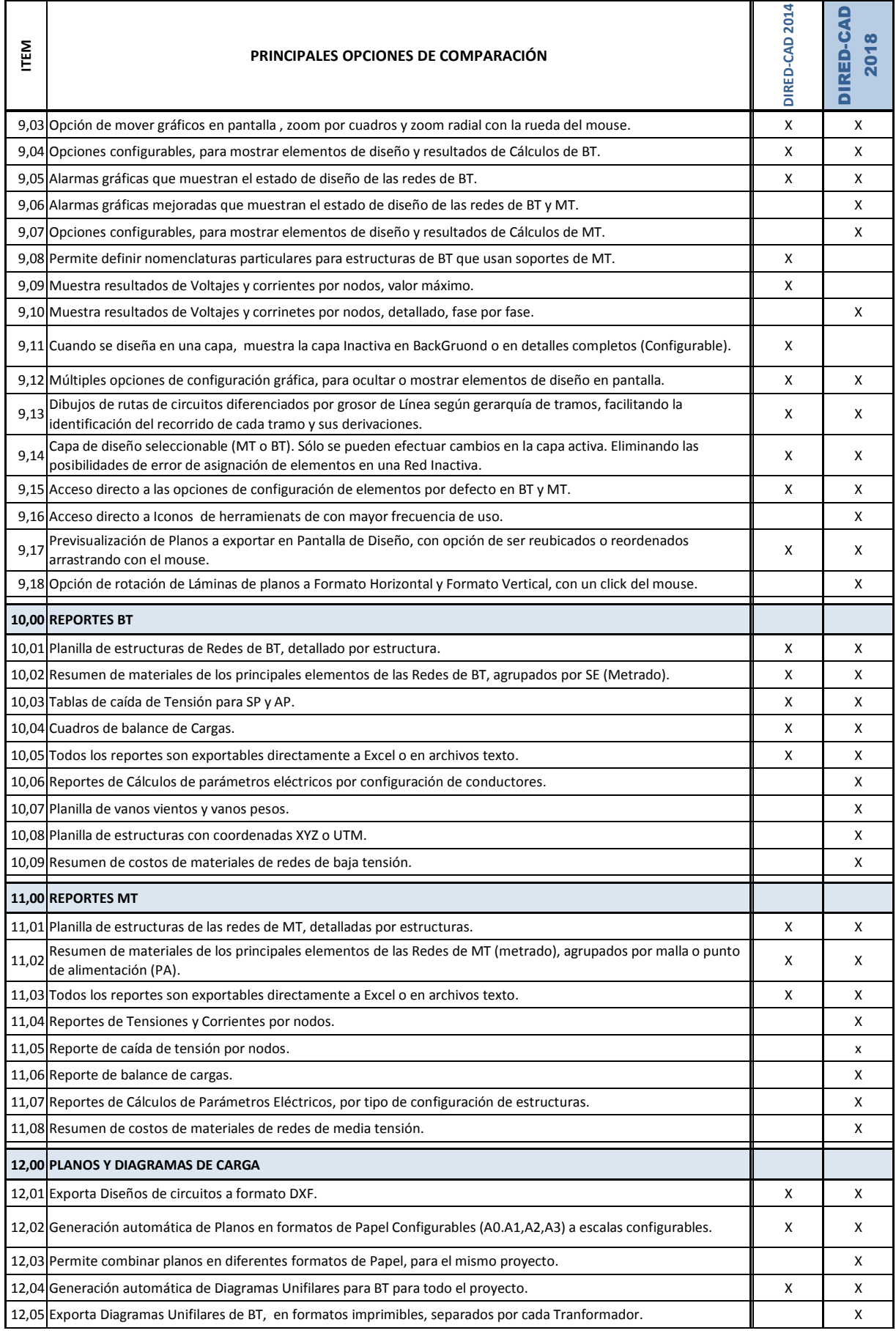

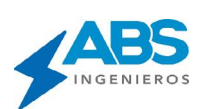

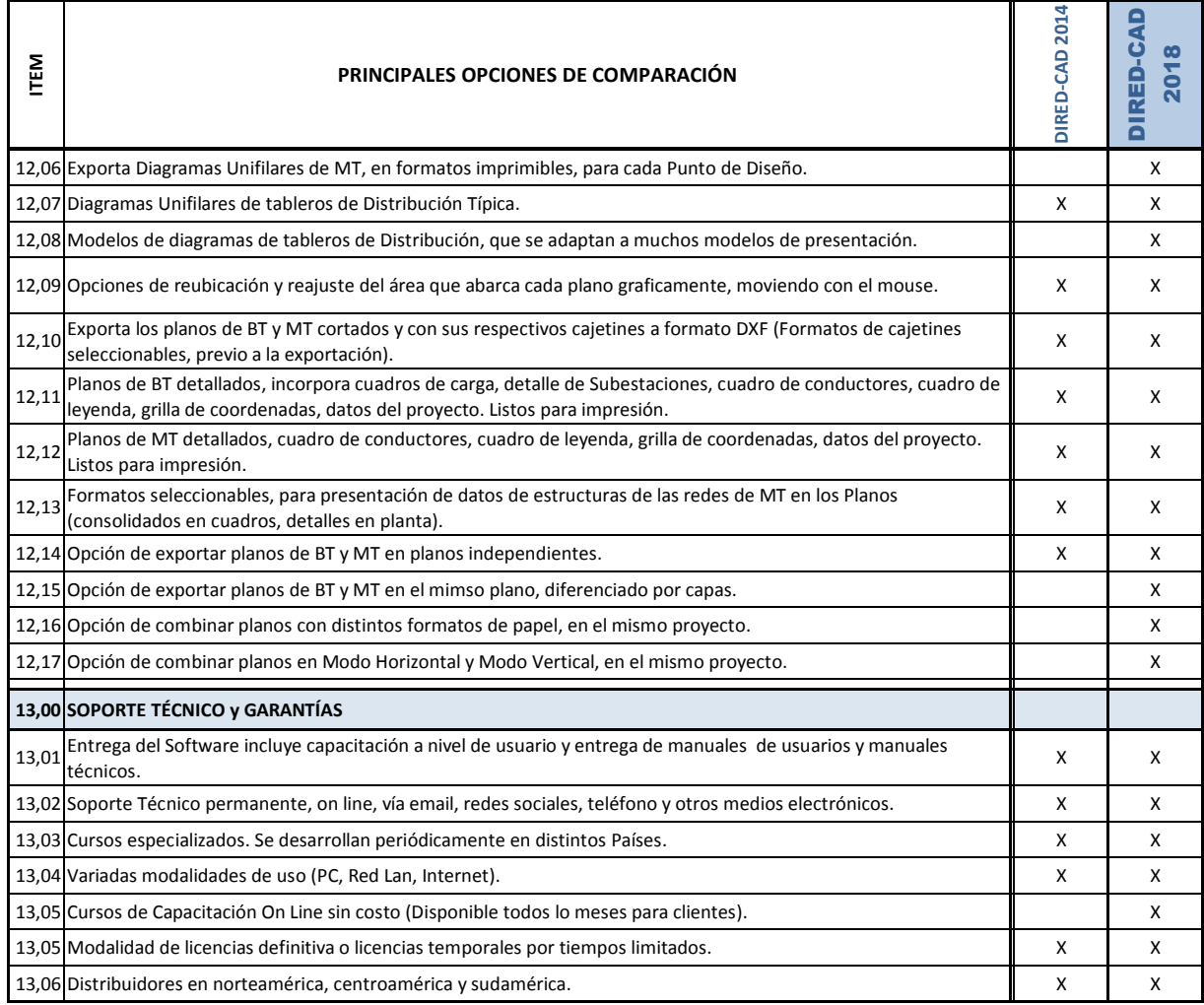

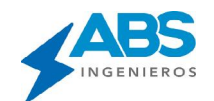

ABS INGENIEROS SAC www.absingenieros.com

facebook.com/electrical.software informes\_abs@absingenieros.com Telef. (51-1) 2257556 / 2266651

Lima - Perú